# CSE 331 Software Design & Implementation

#### Autumn 2022 Section 6 – HW6 and Midterm Review

### Administrivia

- Done with HW5!
- HW6 (ADT implementation) due next week (**Thurs**. 11/10) – We will get feedback out for you early next week
- Midterm tomorrow during lecture!
- Any questions?

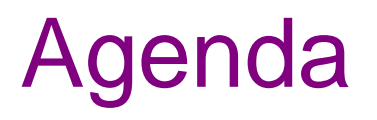

- Walk-through of the test-script driver (to run **.test** files)
- Managing an expensive **checkRep**
- Midterm review

### Refresher: Format of script tests

Each script test is expressed as text-based script *foo***.test**

- $-$  One command per line, of the form: **Command**  $arg_1 arg_2 ...$
- Script's output compared against *foo***.expected**
- Precise details specified in the homework
- Match format *exactly*, including whitespace!

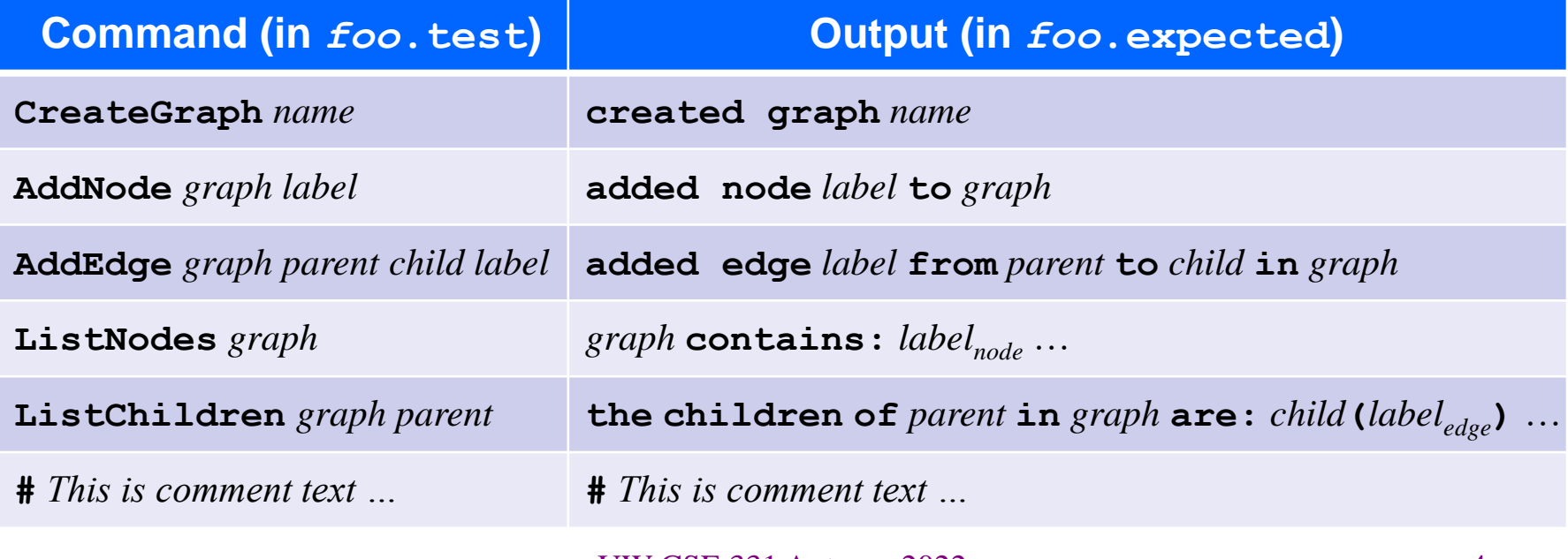

#### Refresher: **example.test**

**# Create a graph CreateGraph graph1**

**# Add a pair of nodes AddNode graph1 n1 AddNode graph1 n2**

**# Add an edge AddEdge graph1 n1 n2 e1**

**# Print all nodes in the graph ListNodes graph1**

**# Print all child nodes of n1 with outgoing edge ListChildren graph1 n1**

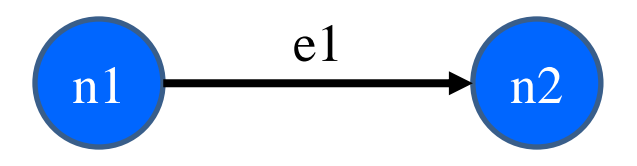

#### Refresher: **example.expected**

**# Create a graph created graph graph1**

**# Add a pair of nodes added node n1 to graph1 added node n2 to graph1**

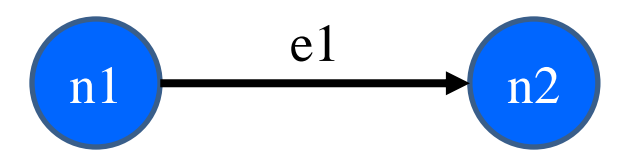

**# Add an edge added edge e1 from n1 to n2 in graph1**

**# Print all nodes in the graph graph1 contains: n1 n2**

**# Print all child nodes of n1 with outgoing edge the children of n1 in graph1 are: n2(e1)**

### How the script tests work

- In HW5, you wrote script tests in the form of **.test** files
	- As well as an **.expected** file for each test's expected outcome
- The JUnit class **ScriptFileTests** runs all these tests
	- Looks for all the **.test** files in the **src/test/resources/testScripts** folder
	- Compares test output against corresponding **.expected** file
- **ScriptFileTests** needs a bridge to your graph implementation
	- That's exactly what the **GraphTestDriver** class is for

# Graph Test Driver

- **GraphTestDriver** knows how to read these test scripts
- **GraphTestDriver** calls a method to "do" each verb
	- **CreateGraph**, **AddNode**, **AddEdge** …
	- One method stub per script command for you to fill with calls to your graph code
- Note: Completed test driver should sort lists before printing for **ListNodes** and **ListChildren**
	- Just to ensure predictable, deterministic output
	- Your graph implementation itself should not worry about sorting

# Graph Test Driver Output

- The Graph Test Driver is a client of our graph…
	- …but not the only client.
	- Your graph should not be designed to be exclusively used for the test driver.
- ListChildren in the test driver should print out: "**the children of** *parent* **in** *graph* **are:** *child***(***labeledge***)** …"
- This does **not** mean that you should have a method on your graph called ListChildren that returns this String
	- Because that isn't useful for other clients

# Sorting with the driver

- **Use the test driver appropriately!**
	- From before: "Completed test driver should sort lists before printing."
- Script test output for hw5 needs to be sorted so we can mechanically check it.
- This means sorted output for tests does *NOT* mean sorted internal storage in graph.
	- If sorting behavior is needed, Graph ADT clients (including the test driver) can sort those labels.

The Graph ADT in general should *NOT* assume that node or edge labels are sorted or even comparable(!). (of course they can be tested for equality with equals() )

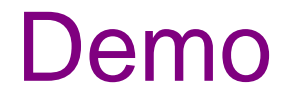

Here's a quick tour of the **GraphTestDriver**!

### Expensive **checkRep**s

- A complicated rep. invariant can be expensive to check
	- Especially iterating over internal collection(s)
	- For example, examining every edge in a graph
- A slow **checkRep** could cause our grading scripts to time-out
	- Can be really useful during testing/debugging, but
	- Need to disable the really slow checks before submitting
- We have a tension between two goals:
	- Thorough, possibly slow checking for development
	- Essential, necessarily fast checking for production/grading
- What to do?

### Use a debug flag to tune **checkRep**

- Repeatedly (un)commenting sections of code is a poor solution
- Instead, use a class-level constant as a toggle
	- Ex.: **private static final boolean DEBUG = …;**
		- **false** for only the fast, essential checks
		- **true** for all the slow, thorough checks
	- Real-world code often has several such "debug levels"

```
private void checkRep() {
    assert fast_checks();
    if (DEBUG)
        assert slow_checks();
```
### Midterm Review

Fill in the implementation of a method that converts a **positive integer** to its **string representation in decimal** (invariant given on next slide).

```
{{ P: x > 0 }}
String intToString(int x)
```
Useful facts to recall:

- 1. Convert **char ch** that is one of **'0','1',…,'9'** to a corresponding int by doing **ch – '0'**
- 2. Convert **int x** that is one of **0,1,…,9** to a corresponding char by doing **(char) (x + '0')**

```
{{ P: x > 0 }}
String intToString(int x) {
  StringBuilder buf = ;
  int k = 0, y = 0;
  {{ Inv: P and buf stores the lowest k digits of x
           in reverse order and y = x / 10^k }}
  while (y != 0) {
                                How do we get the invariant to 
                                hold initially?
```

```
k = k + 1;}
```
**}**

**return buf.reverse().toString();**

```
{{ P: x > 0 }}
String intToString(int x) {
  StringBuilder buf = new StringBuilder();
  int k = 0, y = x;
  {{ Inv: P and buf stores the lowest k digits of x
          in reverse order and y = x / 10^k }}
 while (y != 0) {
```
How do we fill out the loop body?

 $k = k + 1;$ **}**

```
return buf.reverse().toString();
                UW CSE 331 Autumn 2022 18
```

```
{{ P: x > 0 }}
String intToString(int x) {
  StringBuilder buf = new StringBuilder();
  int k = 0, y = x;
  {{ Inv: P and buf stores the lowest k digits of x
           in reverse order and y = x / 10^k }}
  while (y != 0) {
   k = k + 1;}
                            Inv changes k to k+1, so
                            • y becomes x / 10^{k+1}• y_{\text{post}} = x / 10^{k+1} = y_{\text{pre}} / 10
```

```
return buf.reverse().toString();
                UW CSE 331 Autumn 2022 19
```

```
{{ P: x > 0 }}
String intToString(int x) {
  StringBuilder buf = new StringBuilder();
  int k = 0, y = x;
  {{ Inv: P and buf stores the lowest k digits of x
           in reverse order and y = x / 10^k }}
  while (y != 0) {
   y = y / 10;
   k = k + 1;}
                            Inv changes k to k+1, so
                            • y becomes x / 10^{k+1}• y_{\text{post}} = x / 10^{k+1} = y_{\text{pre}} / 10
```

```
return buf.reverse().toString();
```

```
{{ P: x > 0 }}
String intToString(int x) {
  StringBuilder buf = new StringBuilder();
  int k = 0, y = x;
  {{ Inv: P and buf stores the lowest k digits of x
          in reverse order and y = x / 10^k }}
 while (y != 0) {
  y = y / 10;
  k = k + 1;}
                          Inv changes k to k+1, so
                          • buf stores lowest k+1 digits
```

```
return buf.reverse().toString();
```

```
{{ P: x > 0 }}
String intToString(int x) {
  StringBuilder buf = new StringBuilder();
  int k = 0, y = x;
  {{ Inv: P and buf stores the lowest k digits of x
          in reverse order and y = x / 10^k }}
 while (y != 0) {
  y = y / 10;
  k = k + 1;}
                          Inv changes k to k+1, so
                          • buf stores lowest k+1 digits
                          (k+1)-st lowest digit goes at end 
                          since buf stores them reversed
```

```
return buf.reverse().toString();
                UW CSE 331 Autumn 2022 22
```

```
{{ P: x > 0 }}
String intToString(int x) {
  StringBuilder buf = new StringBuilder();
  int k = 0, y = x;
  {{ Inv: P and buf stores the lowest k digits of x
          in reverse order and y = x / 10^k }}
  while (y != 0) {
   char ch = ?
  buf.append(ch);
  y = y / 10;
  k = k + 1;}
                          How can we get the (k+1)-st
                          lowest digit of x? And make it 
                          a char?
```

```
return buf.reverse().toString();
```

```
{{ P: x > 0 }}
String intToString(int x) {
  StringBuilder buf = new StringBuilder();
  int k = 0, y = x;
  {{ Inv: P and buf stores the lowest k digits of x
          in reverse order and y = x / 10^k }}
  while (y != 0) {
   char ch = (char) (y \t{3} 10 + '0');
  buf.append(ch);
  y = y / 10;
  k = k + 1;}
```

```
return buf.reverse().toString();
```
#### **intToString()** solution

```
{{ P: x > 0 }}
String intToString(int x) {
  StringBuilder buf = new StringBuilder();
  int k = 0, y = x;
  {{ Inv: P and buf stores the lowest k digits of x
          in reverse order and y = x / 10^k }}
  while (y != 0) {
   char ch = (char) (y % 10 + '0');
  buf.append(ch);
  y = y / 10;
  k = k + 1;}
  {{ buf stores the digits of x in reverse order }}
  return buf.reverse().toString();
}
                           Why does this hold?
```
#### **intToString()** solution

```
{{ P: x > 0 }}
String intToString(int x) {
  StringBuilder buf = new StringBuilder();
  int k = 0, y = x;
  {{ Inv: P and buf stores the lowest k digits of x
          in reverse order and y = x / 10^k }}
  while (y != 0) {
   char ch = (char) (y % 10 + '0');
   buf.append(ch);
   y = y / 10;
   k = k + 1;}
  {{ buf stores the digits of x in reverse order }}
  return buf.reverse().toString();
                           Why does this hold?
                           y = 0 \Rightarrow x < 10^k so x only
                           has k digits
```
Suppose we have a **BankAccount** class with instance variable balance. Consider the following specifications (ignore **@param**):

- **A. @effects decreases balance by amount**
- **B. @requires amount >= 0 and amount <= balance @effects decreases balance by amount**
- **C. @throws InsufficientFundsException if balance < amount @effects decreases balance by amount**

```
void withdraw(int amount) {
  balance -= amount;
}
```
Suppose we have a **BankAccount** class with instance variable balance. Consider the following specifications (ignore **@param**):

- **A. @effects decreases balance by amount**
- **B. @requires amount >= 0 and amount <= balance @effects decreases balance by amount**
- **C. @throws InsufficientFundsException if balance < amount @effects decreases balance by amount**

```
void withdraw(int amount) {
   if (balance >= amount) balance-=amount;
}
```
Suppose we have a **BankAccount** class with instance variable balance. Consider the following specifications (ignore **@param**):

- **A. @effects decreases balance by amount**
- **B. @requires amount >= 0 and amount <= balance @effects decreases balance by amount**
- **C. @throws InsufficientFundsException if balance < amount @effects decreases balance by amount**

```
void withdraw(int amount) {
   if (amount < 0) throw new IllegalArgumentException();
  balance -= amount;
}
```
Suppose we have a **BankAccount** class with instance variable balance. Consider the following specifications (ignore **@param**):

- **A. @effects decreases balance by amount**
- **B. @requires amount >= 0 and amount <= balance @effects decreases balance by amount**
- **C. @throws InsufficientFundsException if balance < amount @effects decreases balance by amount**

```
void withdraw(int amount) throws InsufficientFundsException {
   if (balance < amount) throw new InsufficientFundsException();
  balance -= amount;
}
```
# **Testing**

Consider the **BankAccount** class again. What are some good test cases?

```
public class BankAccount {
  /** @return current balance of account */
  public void balance() { … }
  /**
   * @param amount to withdraw
   * @requires amount >= 0
   * @throws InsufficientFundsException
   * if balance < amount
   * @effects decreases balance by amount
   */
  public void withdraw(int amount) { … }
}
                                              Specification test heuristic:
                                               amount <= balance
                                              • amount > balance
                                              Boundary test heuristic:
                                              • amount = balance
                                              • amount > balance
                                              Others?
                                             Should we test amount < 0?
```

```
/** Return the value of this IntPoly at point x */
public int valueAt(int x) {
 int val = a[0];
 int xk = 1;
 int k = 0;
 int n = a.length – 1;
  {{ inv: xk = x^k && val = a[0] + a[1]*x + … + a[k]*x^k }}
 while (k != n) {
   {{ ? }}
   x^k = x^k * x;{{ ? }}
   val = val + a[k+1]*xk;{{ ? }}
   k = k + 1;
   {{ ? }}
  }
  {{ val = a[0] + a[1]*x + … + a[n]*x^n }}
 return val;
} UW CSE 331 Autumn 2022 32
Let's check that this method is correct.
```

```
/** Return the value of this IntPoly at point x */
public int valueAt(int x) {
  int val = a[0];
  int xk = 1;
  int k = 0;
  int n = a.length – 1;
  {{ inv: xk = x^k && val = a[0] + a[1]*x + … + a[k]*x^k }}
  while (k != n) {
   {{ ? }}
   x^k = x^k * x;{{ ? }}
   val = val + a[k+1]*xk;{{ ? }}
   k = k + 1;
    {{ ? }}
  }
  {{ val = a[0] + a[1]*x + … + a[n]*x^n }}
  return val;
} UW CSE 331 Autumn 2022 33
                        Does the invariant hold before the loop?
Let's check that this method is correct.
```

```
/** Return the value of this IntPoly at point x */
public int valueAt(int x) {
 int val = a[0];
 int xk = 1;
 int k = 0;
 int n = a.length – 1;
  {{ inv: xk = x^k && val = a[0] + a[1]*x + … + a[k]*x^k }}
 while (k != n) {
   {{ ? }}
   x^k = x^k * x;{{ ? }}
   val = val + a[k+1]*xk;{{ ? }}
   k = k + 1;
   {{ ? }}
  }
  {{ val = a[0] + a[1]*x + … + a[n]*x^n }}
 return val;
} UW CSE 331 Autumn 2022 34
Let's check that this method is correct.
```

```
/** Return the value of this IntPoly at point x */
public int valueAt(int x) {
 int val = a[0];
 int xk = 1;
 int k = 0;
 int n = a.length – 1;
  {{ inv: xk = x^k && val = a[0] + a[1]*x + … + a[k]*x^k }}
 while (k != n) {
   {{ inv && k != n }}
   x^k = x^k * x;{{ ? }}
   val = val + a[k+1]*xk;{{ ? }}
   k = k + 1;
   {{ ? }}
  }
  {{ val = a[0] + a[1]*x + … + a[n]*x^n }}
 return val;
} UW CSE 331 Autumn 2022 35
Let's check that this method is correct.
```

```
/** Return the value of this IntPoly at point x */
public int valueAt(int x) {
  int val = a[0];
  int xk = 1;
  int k = 0;
  int n = a.length – 1;
  {{ inv: xk = x^k && val = a[0] + a[1]*x + … + a[k]*x^k }}
 while (k != n) {
   {{ inv && k != n }}
   x^k = x^k \cdot x;{{ xk = x^(k+1) && val = a[0] + a[1]*x + … + a[k]*x^k && k != n }}
   val = val + a[k+1]*xk;{{ ? }}
   k = k + 1;
    {{ ? }}
  }
  {{ val = a[0] + a[1]*x + … + a[n]*x^n }}
  return val;
} UW CSE 331 Autumn 2022 36
Let's check that this method is correct.
```

```
/** Return the value of this IntPoly at point x */
public int valueAt(int x) {
  int val = a[0];
  int xk = 1;
  int k = 0;
  int n = a.length – 1;
  {{ inv: xk = x^k && val = a[0] + a[1]*x + … + a[k]*x^k }}
 while (k != n) {
   {{ inv && k != n }}
   x^k = x^k \cdot x;{{ xk = x^(k+1) && val = a[0] + a[1]*x + … + a[k]*x^k && k != n }}
   val = val + a[k+1]*xk;{{ xk = x^(k+1) && val = a[0] + a[1]*x + … + a[k+1]*x^(k+1)
                                                       && k != n }}
   k = k + 1;
   {{ ? }}
  }
  {{ val = a[0] + a[1]*x + … + a[n]*x^n }}
  return val;
} UW CSE 331 Autumn 2022 37
Let's check that this method is correct.
```

```
/** Return the value of this IntPoly at point x */
public int valueAt(int x) {
  int val = a[0];
  int xk = 1;
  int k = 0;
  int n = a.length – 1;
  {{ inv: xk = x^k && val = a[0] + a[1]*x + … + a[k]*x^k }}
 while (k != n) {
    {{ inv && k != n }}
    x^k = x^k \cdot x;{{ xk = x^(k+1) && val = a[0] + a[1]*x + … + a[k]*x^k && k != n }}
   val = val + a[k+1]*xk;{{ xk = x^(k+1) && val = a[0] + a[1]*x + … + a[k+1]*x^(k+1)
                                                       && k != n }} 
   k = k + 1;
    {{ inv && k-1 != n }} -> {{ inv }}
  }
  {{ val = a[0] + a[1]*x + … + a[n]*x^n }}
  return val;
} UW CSE 331 Autumn 2022 38
                            Do we reach the postcondition?
Let's check that this method is correct.
```
### Good luck on the midterm!